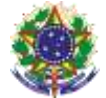

## Serviço Público Federal Instituto Federal de Educação, Ciência e Tecnologia Sul-rio-grandense Pró-Reitoria de Ensino

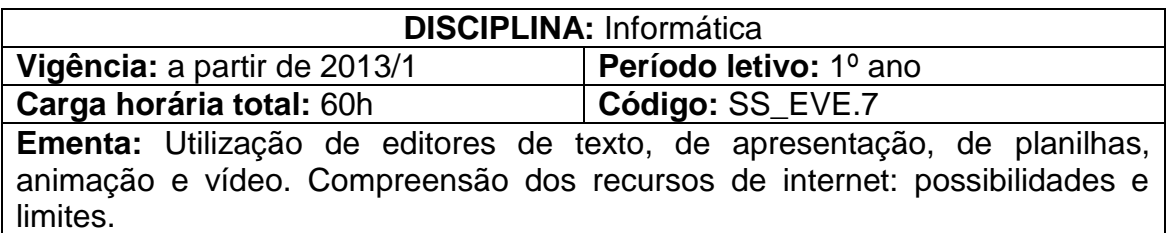

## **Conteúdos**

UNIDADE I – Editores de Apresentação

- 1.1 Criação de slides
- 1.2 Inserção de textos
- 1.3 Inserção de imagens, cliparts e formas
- 1.4 Criação de animações
- 1.5 Utilização do slide mestre

UNIDADE II – Editores de Texto

- 2.1 Formatação de textos: fonte, alinhamento, parágrafos, tabulação
- 2.2 Configuração de páginas: margens, colunas, quebras, bordas
- 2.3 Copiar, colar, mover textos
- 2.4 Correção ortográfica
- 2.5 Cabeçalho e rodapé
- 2.6 Inserção de Imagens/Gráficos
- 2.7 Criação de tabelas
- 2.8 Sumário
- 2.9 Títulos e Estilos
- UNIDADE III Editores de Planilha
	- 3.1 Conceitos básicos: Pastas, planilhas, linhas, colunas, células
	- 3.2 Configuração de planilhas para visualização e impressão

3.3 Formatação de células: número, alinhamento, fonte, borda, preenchimento

- 3.4 Criação de fórmulas
- 3.5 Utilização de funções
- 3.6 Criação de gráficos
- 3.7 Tabelas e gráficos dinâmicos
- 3.8 Subtotais
- UNIDADE IV Ferramenta de Criação e Edição de Vídeo
	- 4.1 Introdução à criação de vídeos
- UNIDADE V Recursos de Internet: possibilidades e limites
	- 5.1 Discussão sobre a melhor forma de utilização da rede

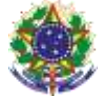

Serviço Público Federal Instituto Federal de Educação, Ciência e Tecnologia Sul-rio-grandense Pró-Reitoria de Ensino

## **Bibliografia básica**

COX, J.; PREPPERNAU, J. **Microsoft Office PowerPoint 2007 –** Passo a Passo. São Paulo: Bookman, 2007. COX, J.; PREPPERNAU, J. **Microsoft Office Word 2007 –** Passo a Passo**.**  São Paulo: Bookman, 2007. FRYE, C. **Microsoft Office Excel 2007 –** Passo a Passo. São Paulo: Bookman, 2007.

## **Bibliografia complementar**

MANZANO, A. L. N. G; [MANZANO, MARIA IZABEL N. G.](http://www.livrariacultura.com.br/scripts/busca/busca.asp?palavra=MANZANO,+MARIA+IZABEL+N.+G.&modo_busca=A) **[Microsoft Office](http://www.livrariacultura.com.br/scripts/resenha/resenha.asp?nitem=2082016&sid=00192481014515740897266181)  Word 2007 -** [Estudo Dirigido](http://www.livrariacultura.com.br/scripts/resenha/resenha.asp?nitem=2082016&sid=00192481014515740897266181)**.** São Paulo: Érica, 2007. [MANZANO, A. L. N. G.](http://www.livrariacultura.com.br/scripts/busca/busca.asp?palavra=MANZANO,+ANDRE+LUIZ+N.+G.&modo_busca=A) **[Microsoft Office Powerpoint 2007 -](http://www.livrariacultura.com.br/scripts/resenha/resenha.asp?nitem=2196886&sid=00192481014515740897266181)** Estudo Dirigido**.** São Paulo: Érica, 2007.